# FICHE **TECHNIQUE**

Pré-requis logiciels Pour l'installation d'OPTIM'IS datafinance

- Microsoft .NET Framework 4.0 (x86)
- Microsoft Visual C++ 2010 Feature Pack Sp1.
- Microsoft Data Access Components 2.8 minimum
- GhostScript (traducteur pour PostScript et PDF) / Open source
- PDFCreator (Création de documents en PDF, s'utilise comme une imprimante) / Open source

**Déploiement** 

OPTIM'IS datafinance s'installe sur un poste utilisateur ou un serveur TS/CITRIX/XenApp

Poste utilisateur

- Windows VISTA SP2, Windows7, Windows 8 et 8.1.
- Avec les pré-requis logiciels

### Serveur TS/CITRIX/XEN

- Windows Server 2008, 2008 R2, 2012, 2012 R2
- CITRIX 4.0/4.5 ou XenApp 5/6/7 ou Windows Terminal Services ou Windows 2008 Server TS Web Access/Remote App
- Avec les pré-requis logiciels

La base de données d'Optim'is s'installe sur SQL Server ou ORACLE

- SQL Server 2005, 2008, 2008 R2, 2012, 2014
- Oracle 10g R2, 11G R2,12c

La saisie décentralisée via le Web

- Windows Server 2008 / 2008 R2, 2012, 2012 R2
- Internet Information Services 6.0/7.0/7.5/8.0/8.5
- **ASP NFT**
- Sur le poste utilisateur: IE 8 (\*) / IE 9 / IE 10 ,Firefox, Google Chrome.

# Saisie décentralisée

4 options technologiques pour la saisie décentralisée: Web, CITRIX/XenApp, TS Web Access ou Excel (2003 Pro à 2013)

# Portail Edi

Pour le client Windows

- Une connexion à Internet doit être disponible.
- l'accès à https://portail.altaven.com / doit être autorisé depuis le client Windows.

Pour le module Web

- L'accès au portail https://portail.altaven.com/ doit être autorisé pour les utilisateurs.
- L'accès à https://portail.altaven.com/ doit être autorisé depuis le(s) serveur(s) Web frontaux.

(\*) Certaines fonctionnalités de la plaquette Web ne sont pas supportées pour IE 8.

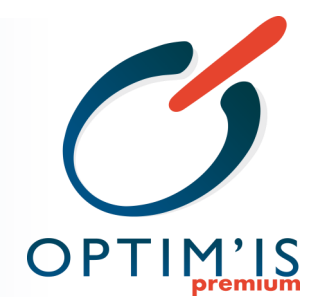

# Sécurité

- Support Annuaires d'entreprise ● LDAP
- Active Directory
- Authentification applicative (les comptes « utilisateurs » sont dans la base de données et les mots de passe sont cryptés)
- La connexion à la base de données se fait au travers d'une connexion commune (compte de service)
- Les accès à la base de données se font avec ODBC et OLE DB

## Email automatique

- Le composant de mailing automatique s'appuie sur le standard SMTP pour router les messages aux destinataires
- Une copie de message est envoyée à l'émetteur
- Relais sécurisé grâce à un compte SMTP de service pour l'application OPTIM'IS premium ou à un relais SMTP anonyme (non recommandé)
- Le support de MAPI (envoi de mail via Outlook) est supporté (non activé par défaut)

# **Technologie** de développement

Les nouvelles fonctionnalités sont développées en Microsoft .NET: .NET Framework 4.0 ● C# & Windows Forms

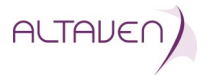